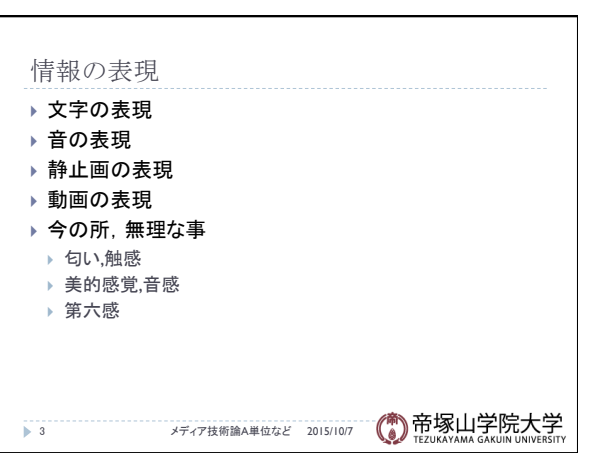

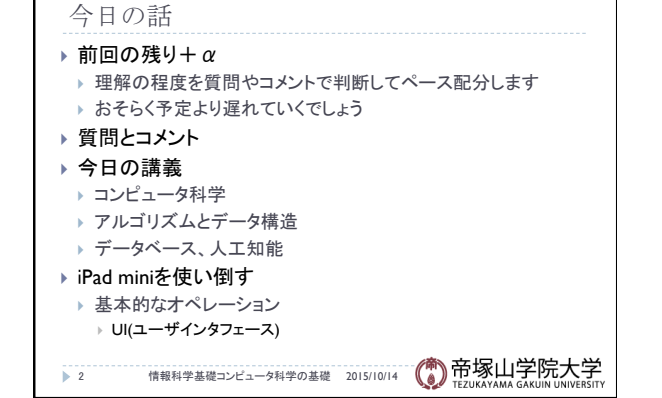

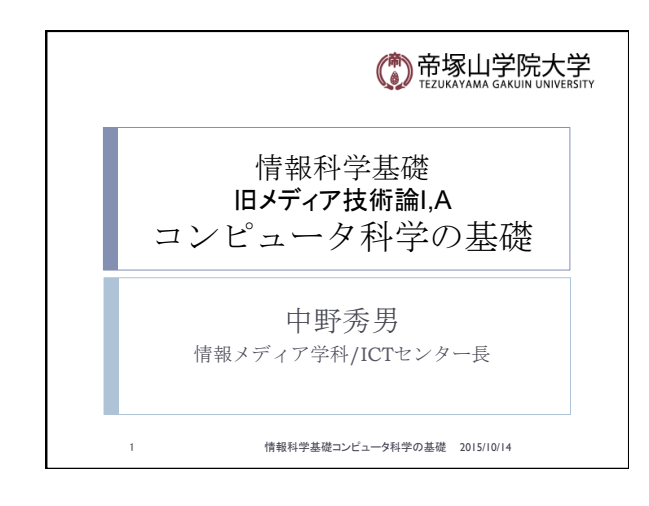

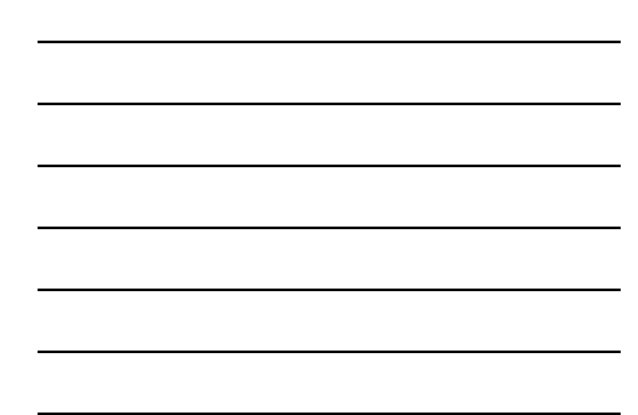

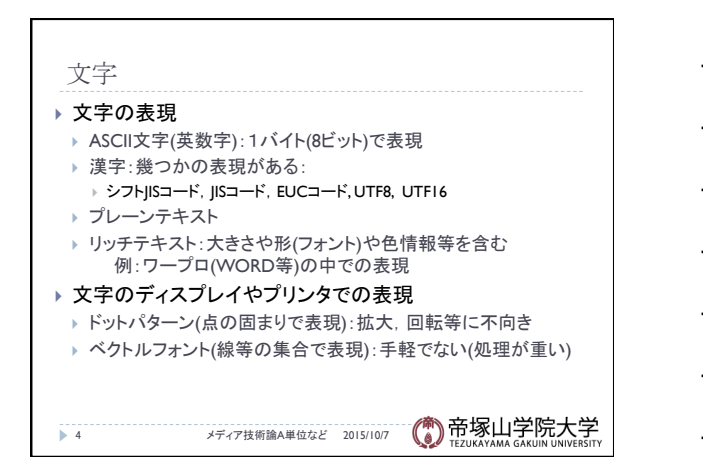

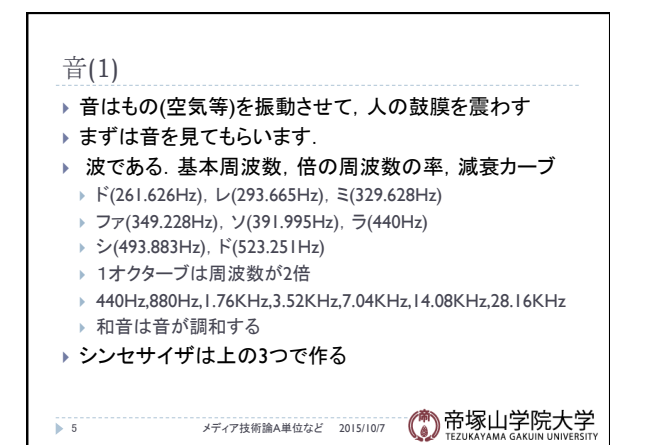

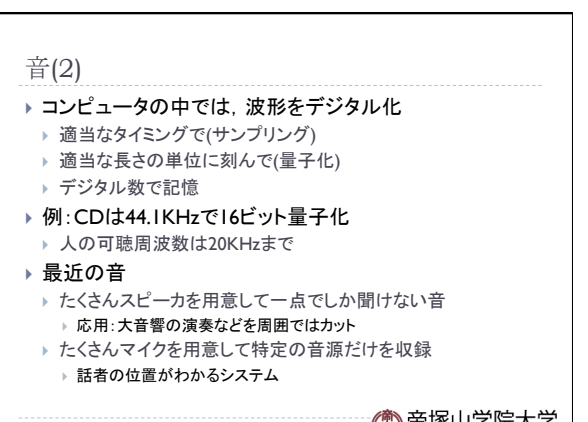

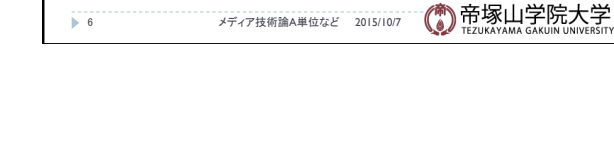

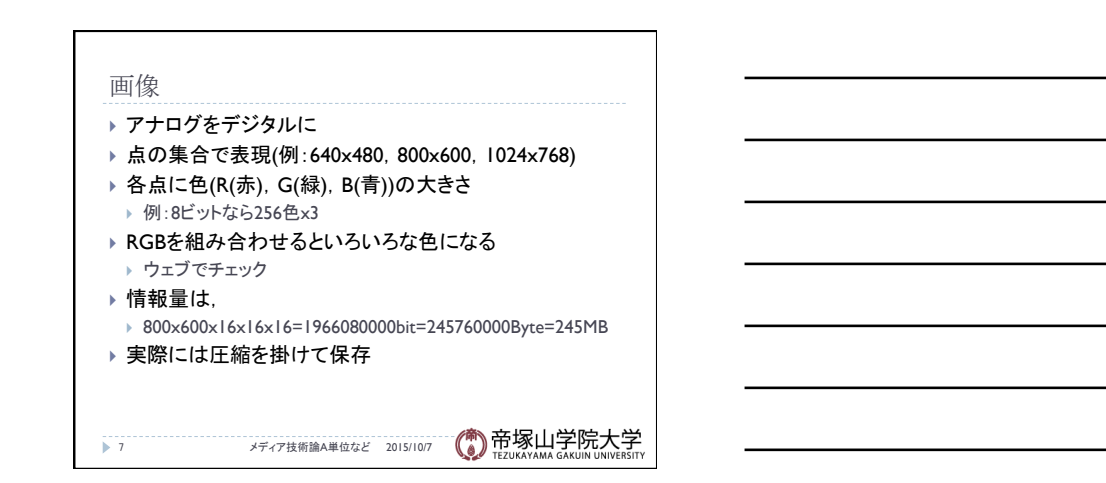

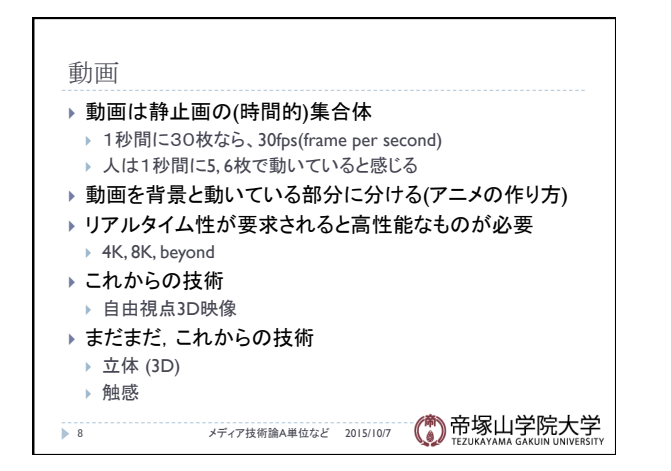

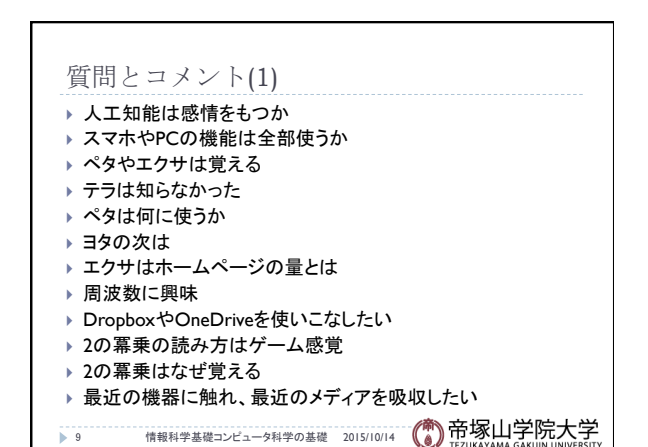

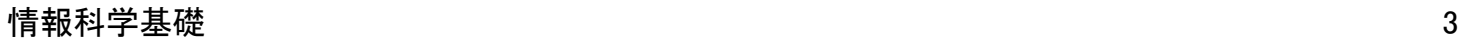

## コンピュータ科学の基礎 2015/10/14

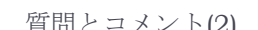

- 質問とコメント(2) } リマインダーはやることリストか
- ▶ 便利なアプリ
- ▶ 一番下の単位がBit
- ▶ BitやByteは人の名前?
- ▶ 通信の言葉
- ▶ Uniはいつ使う
- ▶ スマホを変えるタイミング
- ▶ 将来、企業はPCで作業か。スマホでなんでも
- ▶ Pepper楽しみ
- ▶ iPhoneとiPadでできることの違い
- ▶ 10 情報科学基礎コンピュータ科学の基礎 2015/10/14 (● 帝塚山学院大学

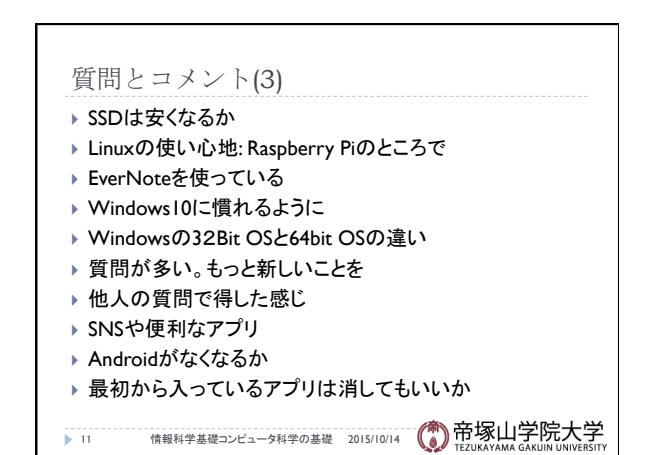

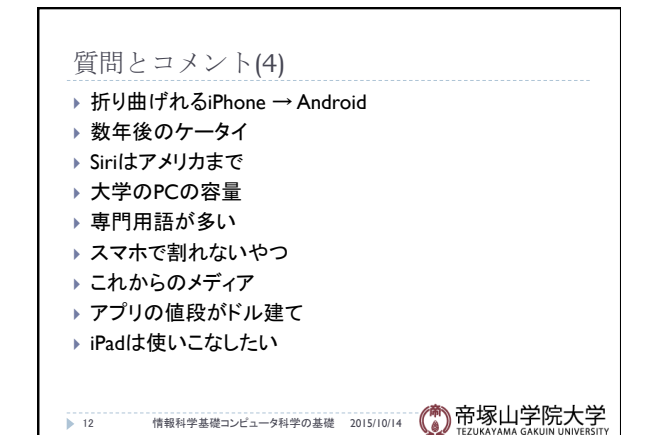

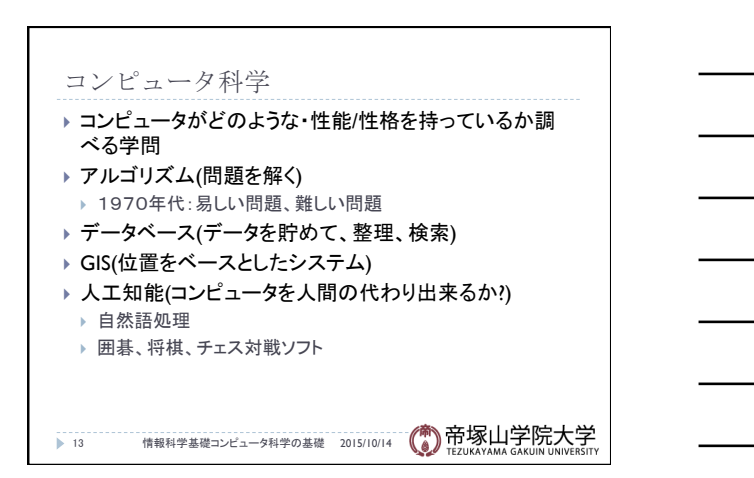

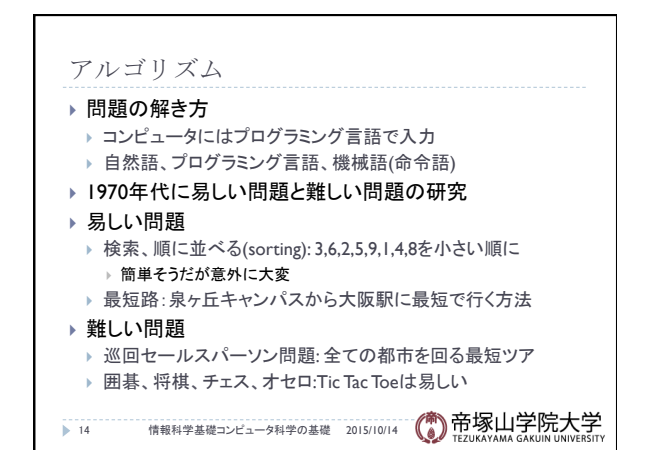

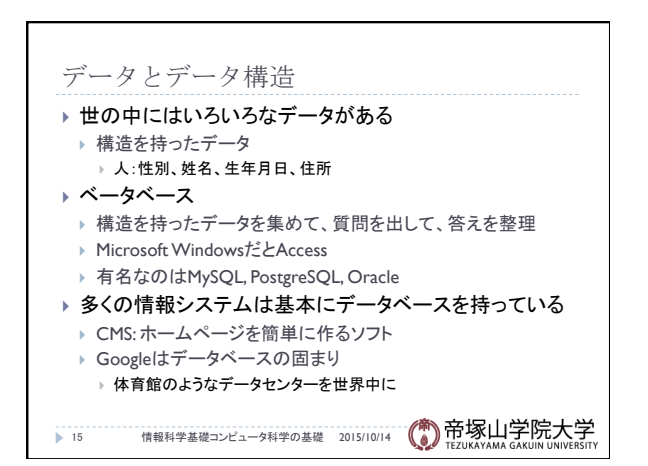

## コンピュータ科学の基礎 2015/10/14

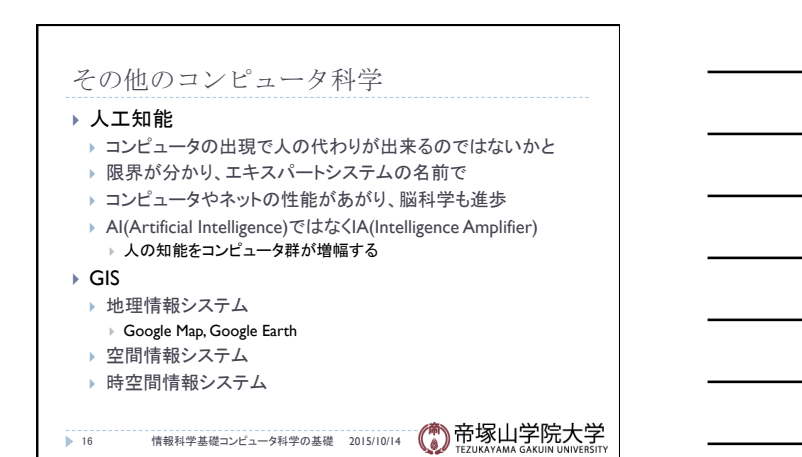

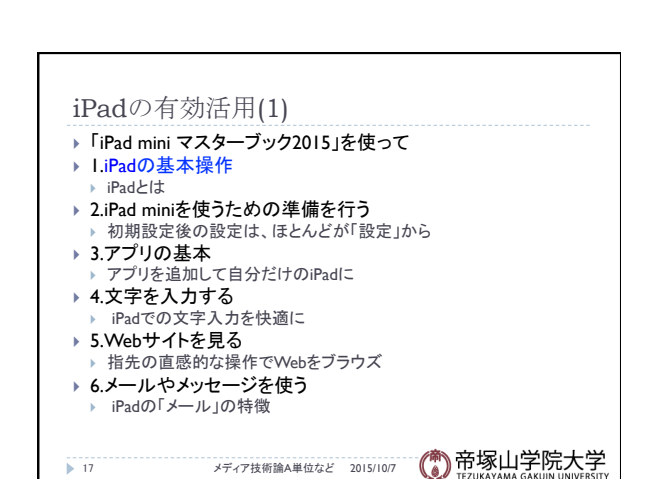

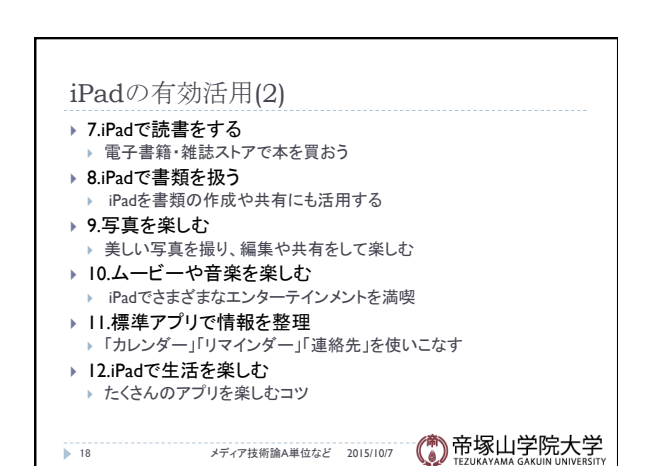

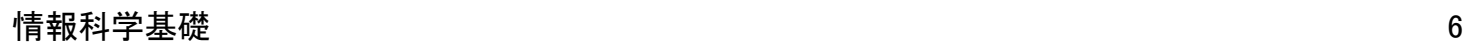

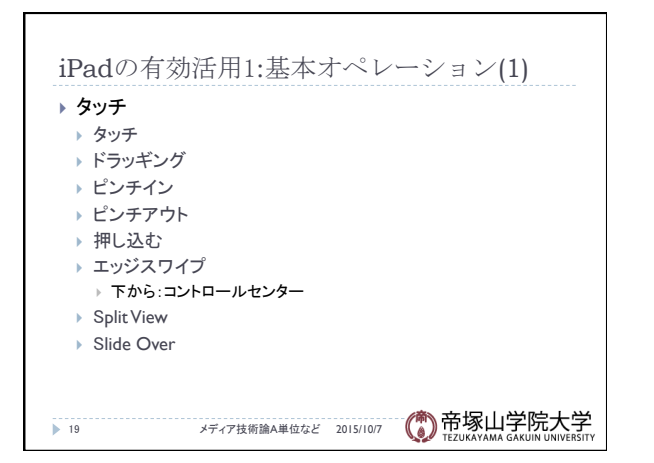

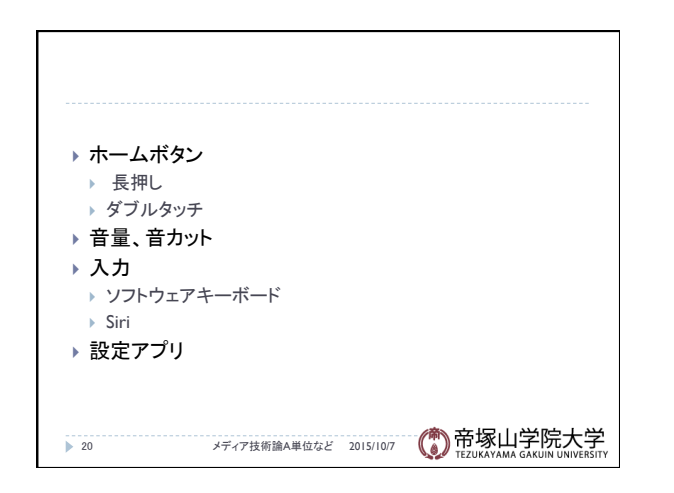

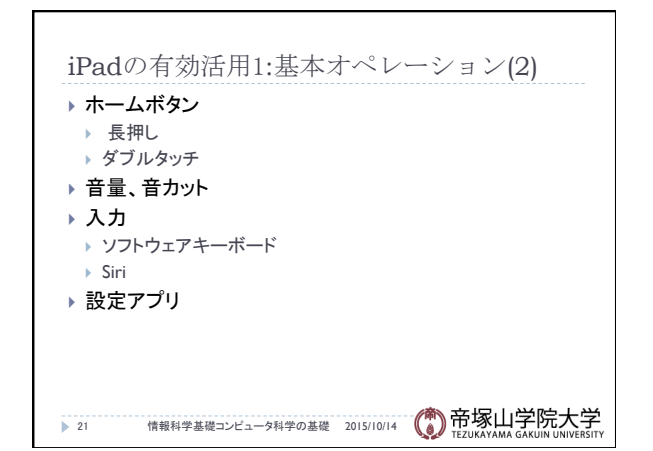